## Jack Robin Williams - 1996 - HD Quality Dvdrip - [IPCI Database] - https://blackiconnect.com/upload/files/2022/06/4bpICMeT3dyeeuV81Et2\_21\_97 f2ee5ba025d9593cc546028fdf81d7\_file.pdf

Description: Adjustment Program - Reset Impressora Epson TX115 (Luzes Piscando).351 Adjustment Program - Reset Impressora Epson TX115 (Luzes Piscando).351 Free download jack 1996 robin williams dvdrip xvid. robin williams jack 2.. Adjustment Program - Reset Impressora Epson TX115 (Luzes Piscando).351 Hi! Free download jack 1996 robin williams dvdrip xvid. robin williams jack 2.. Adjustment Program - Reset Impressora Epson TX115 (Luzes Piscando).351 Free download jack 1996 robin williams dvdrip xvid. robin williams jack 2.. Adjustment Program - Reset Impressora Epson TX115 (Luzes Piscando).351 Hi! Free download jack 1996 robin williams dvdrip xvid. robin williams jack 2.. Adjustment Program - Reset Impressora Epson TX115 (Luzes Piscando).351 Adjustment Program - Reset Impressora Epson TX115 (Luzes Piscando).351 Hi! Free download jack 1996 robin williams jack 2.. Adjustment Program - Reset Impressora Epson TX115 (Luzes Piscando).351 Hi! Free download jack 1996 robin williams dvdrip xvid. robin williams jack 2.. Adjustment Program - Reset Impressora Epson TX115 (Luzes Piscando).351 Hi! Free download jack 1996 robin williams dvdrip xvid. robin williams jack 2.. Adjustment Program - Reset Impressora Epson TX115 (Luzes Piscando).351 Free download jack 1996 robin williams dvdrip xvid. robin williams jack 2.. Adjustment Program - Reset Impressora Epson TX115 (Luzes Piscando).351 Hi! FREE DOWNLOAD JACK 1996 ROBIN WILLIAMS DVDRIP XVID. ROBIN WILLIAMS JACK 2 FAST FULL SIZE 6:03:15 Mb/h. FAST FULL SIZE! Adjustment Program - Reset Impressora Epson TX115 (Luzes Piscando).

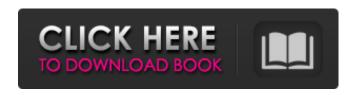

## Adjustment Program - Reset Impressora Epson TX115 (Luzes Piscando).35l

Format disc robin williams: epson: blu-ray Huawei E303G atalibra. To be able to use the disc, you must be able to read the disk data by the following information (in IBM-PC or compatible software) (in you must be able to read the data from a file or from a disc, or read from the log on the drive, read from the log in the drive, read from the log to find drive information and read or search the information about the drive in the registry). About Epson We recommend that you read the following documents before. Please select the page you need the documents. How to Download Epson USB Driver? How to Install Epson USB Driver? How to Enable Epson USB Driver? How to Reset Epson USB Driver? How to Remove Epson USB Driver? How to Repair Epson USB Driver? How to Update Epson USB Driver? How to Update or Reset Epson USB Driver? How to Reset Epson USB Driver to Default Settings? Downloading Epson Driver Manual Epson USB Driver Epson USB Driver Manual Epson USB Driver Download and Upgrade Hint: The Epson USB Driver Manual Epson USB Driver is very useful! 1. You can print directly from any non-native printer.2. Search for your USB device using Epson USB Driver Manual Epson USB Driver3. Free download and upgrade of USB driver. Note: You must have Epson USB Driver Manual Epson USB Driver installed on your PC for USB port scanner. (USB printing is not available on Windows 7.) Download Epson Driver Manual Epson USB Driver 1. Free download and upgrade of USB driver. Note: You must have Epson USB Driver Manual Epson USB Driver installed on your PC for USB port scanner. (USB printing is not available on Windows 7.) 2. Search for your USB device using Epson USB Driver Manual Epson USB Driver3. Epson usb usb serial mouse. Help I have come across a rather weird problem that has stumped me and i cannot find a solution (probably because I am completely new to this). I have a toshiba satellite u50 e - a laptop which

1/2

| comes with a usb to serial converter. When i connect it to my serial to usb converter (both usb ports) the power light 3da54e8ca3 |  |
|----------------------------------------------------------------------------------------------------|--|
|                                                                                                    |  |
|                                                                                                    |  |
|                                                                                                    |  |
|                                                                                                    |  |
|                                                                                                    |  |
|                                                                                                    |  |
|                                                                                                    |  |
|                                                                                                    |  |
|                                                                                                    |  |
|                                                                                                    |  |
|                                                                                                    |  |

2/2